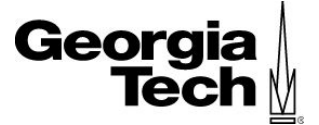

# **Preliminary Results**

Team 1 Gene Prediction Genevieve Brandt, Victoria Caban, Yuntian He, Junyu Li, Yiqiuyi Liu, Yihao Ou, Wenyi Qiu, Casey Smith, Mohit Thakur, Stephen Wist, Qinyu Yue

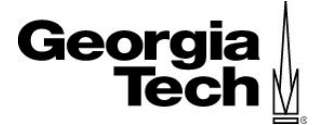

# **Content**

**Introduction** 

Reference-based

Ab-initio

RNA prediction tools

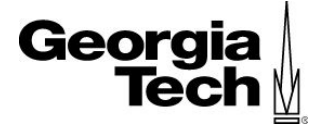

# **Content**

## **Introduction**

Reference-based

Ab-initio

RNA prediction tools

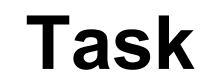

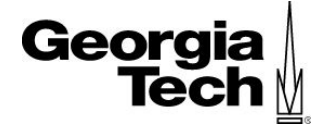

Use the assembled genomes from the previous group to predict genes and non-coding RNAs

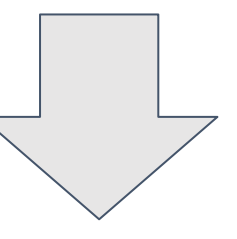

Build a robust method that can be used on 262 genomes quickly and accurately

Understand the klebsiella genome and genomic elements and how they relate to heteroresistance

#### **Overview of tools and pipeline**

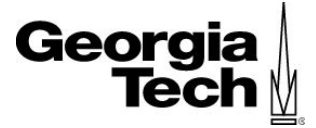

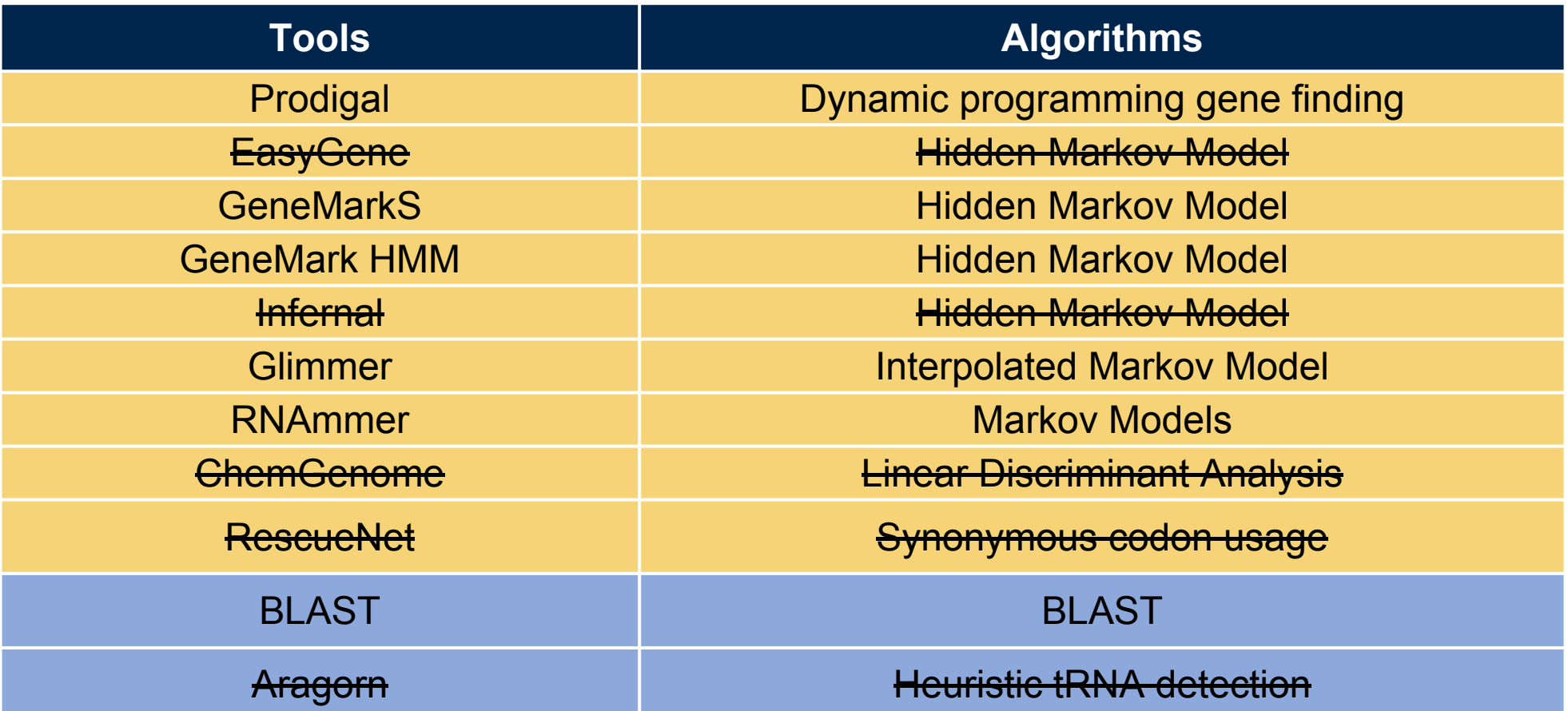

#### **Overview of tools and pipeline**

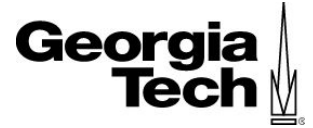

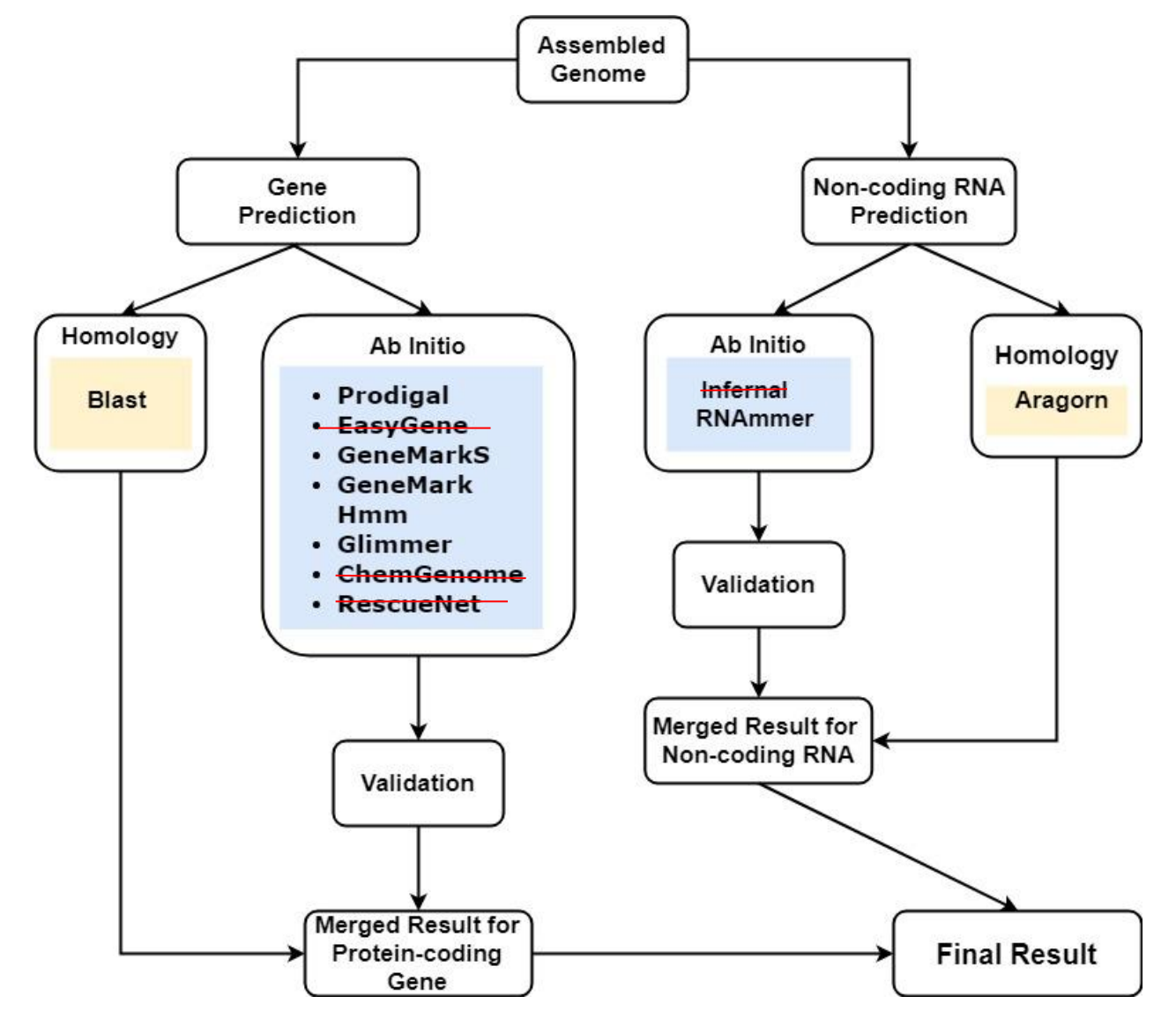

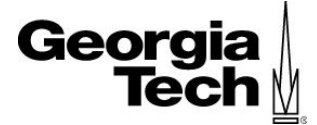

# **Content**

**Introduction** 

## **Reference-based**

Ab-initio

RNA prediction tools

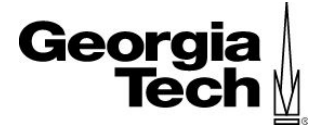

# How did we select reference genomes?

- Not choosing a specific reference genomes
	- one genome against entire database
	- advantage: get all potential gene
	- disadvantage: slow

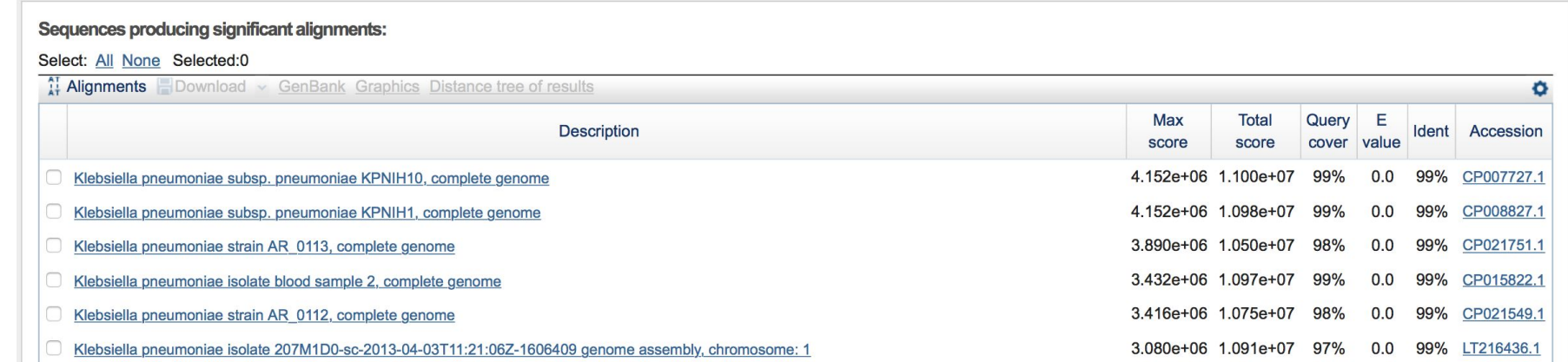

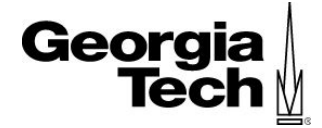

# How did we select reference genomes?

- The reference genomes used for assembling
	- one genome against one reference genome
	- advantage: accuracy
	- disadvantage: slow

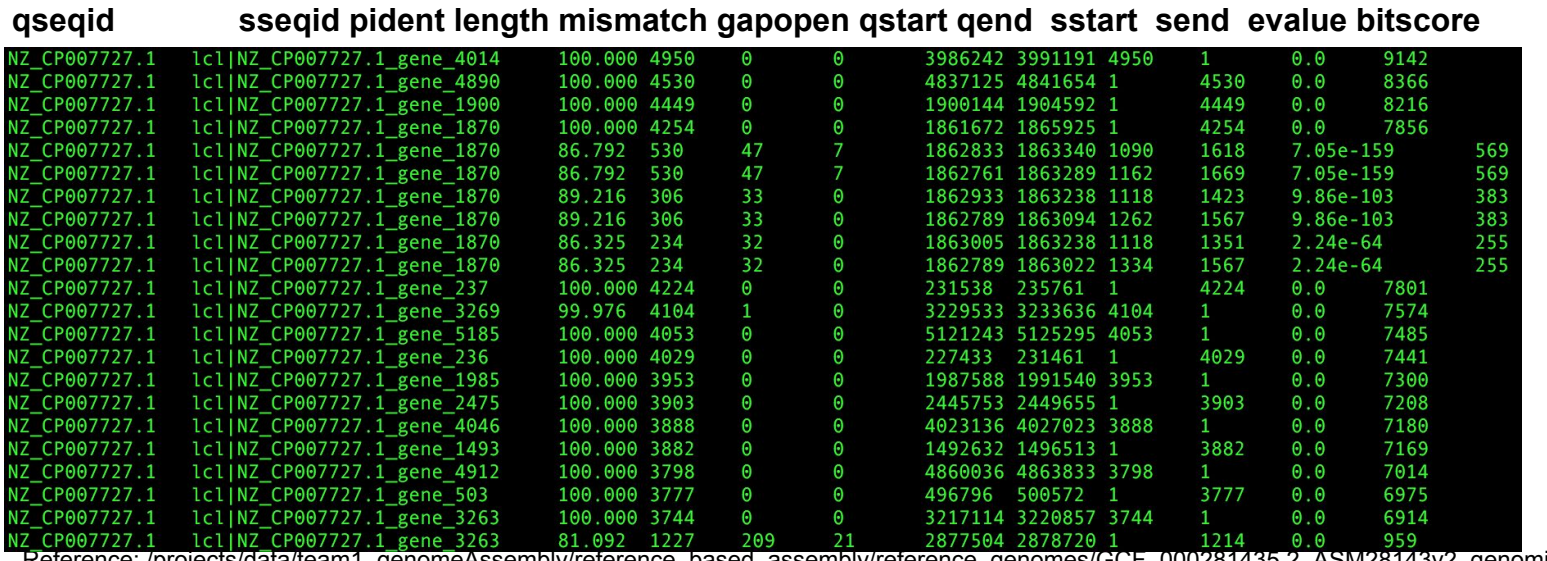

Reference: /projects/data/team1\_genomeAssembly/reference\_based\_assembly/reference\_genomes/GCF\_000281435.2\_ASM28143v2\_genomic.fna Query: blastn -db database -query /projects/data/team1\_genomeAssembly/reference\_based\_assembly/assembly\_50/SRR3982229/assembly.fasta

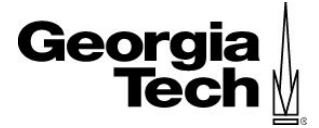

# How did we select reference genomes?

- Cluster 262 genomes into several groups
	- one group paired with a reference sequence
	- advantage: fast
	- disadvantage: not extremely accurate

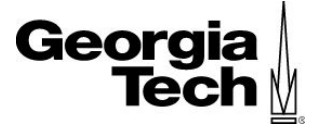

## What commands and parameters did we use?

## ● local blast:

- makeblastdb -in reference\_genome.fa -dbtype nucl -out database\_name
- blastn -db database -query assembly.fasta -outfmt 6 -out result\_name

## ● Mash

- mash dist genome\_a.fa genome\_b.fa

## ● Parameter

- BLAST: default
- Mash Distance: undecided

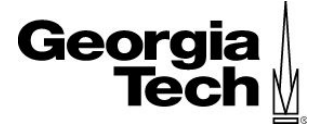

# **Content**

**Introduction** 

Reference-based

## **Ab-initio**

RNA prediction tools

#### **Ab-initio**

#### **1 March 2018** 13

- GeneMarkS
	-
	- **●** GenMark.hmm
	- Prodigal
	- Glimmer

command line

parameters

average time

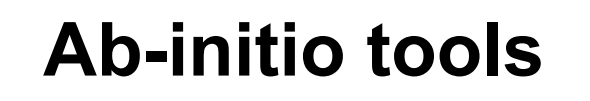

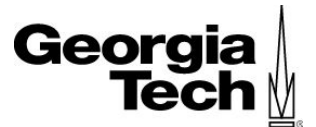

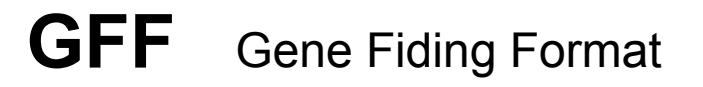

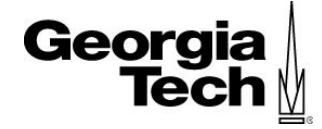

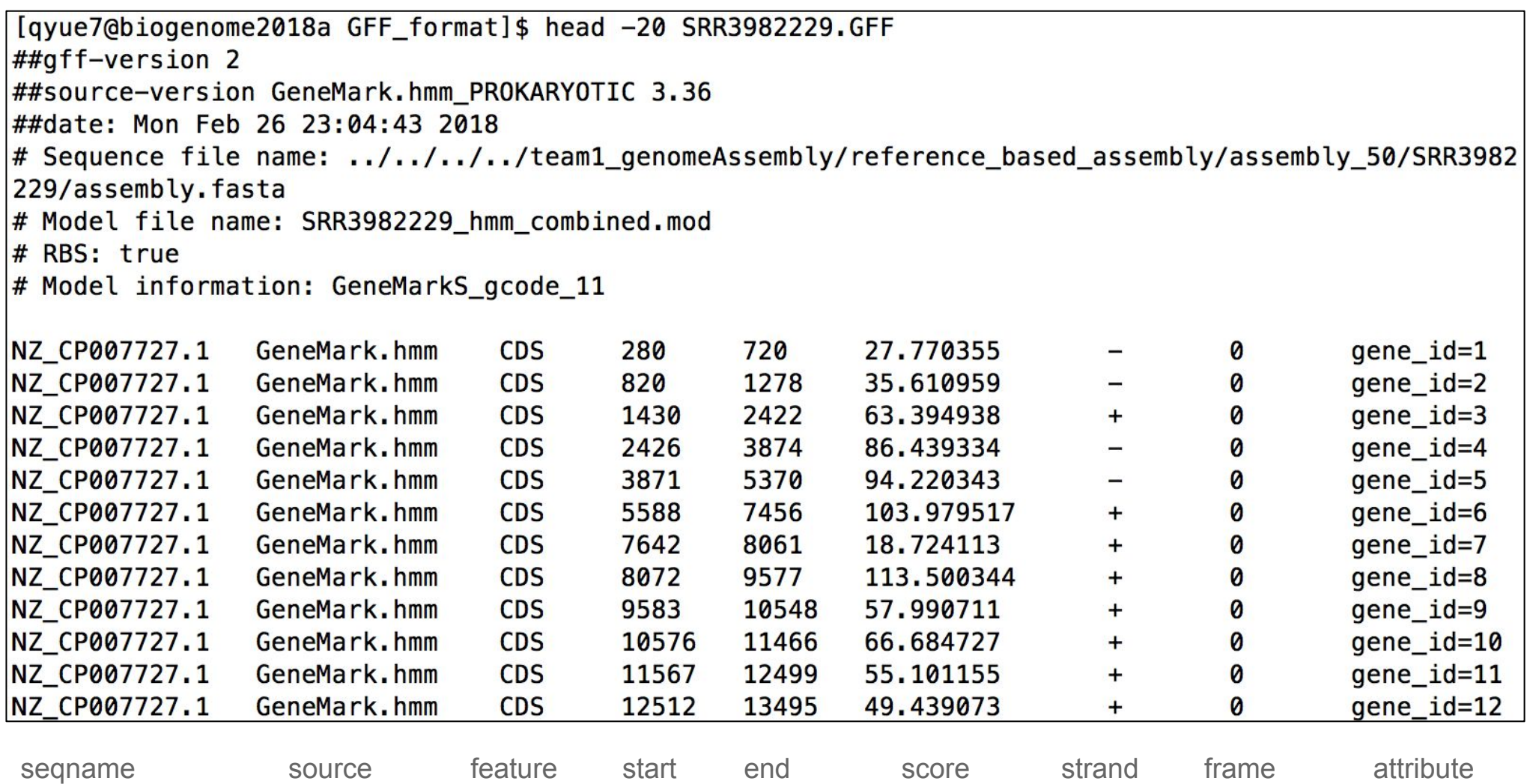

#### **GeneMarkS**

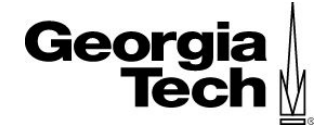

- version: 4.32: April, 2015
- qmsn.pl --prok --name --output <output name> --format GFF --fnn **<input\_file>**
- default parameters:
	- --gcode 11: genetic code, 11 for the bacterial, archaeal and plant plastid code
	- --motif 1: true for iterative search for a sequence motif associated with CDS(coding DNA sequences) start
	- --prestart 40: <number> length of sequence upstream of translation initiation site that presumably includes the motif
	- --maxitr 10: maximum number of iterations
	- --identity 0.99: identity level assigned for termination of iterations
- output: **GFF**, GFF3, lst, **fasta.fnn** and fasta.faa etc.
- average time: 12 min / genome

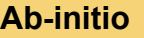

#### **GeneMarkS**

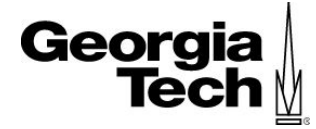

#### #!/usr/bin/perl -w use strict; #define variables my  $$filename = ();$ my  $@SRRname = ();$  $$filename = @ARGV[0];$ #check file if exit and open file unless  $(-e \text{ } $filename)$ { print "This file \"\$filename\" do not exit! Please check it!"; exit;  $\mathcal{F}$ unless (open FILENAME, \$filename){ print "Cannot open this file!!"; exit;  $\mathbf{H}$ @SRRname = <FILENAME>; chomp @SRRname; close FILENAME; #run GeneMarkS, you can replace the command line in '' foreach \$i (@SRRname){ `perl gmsn.pl --prok --output \$i.GFF --format GFF --name \$i ../../../../tea m1\_genomeAssembly/reference\_based\_assembly/assembly\_50/\$i/assembly.fasta` }

#### **GeneMark.hmm**

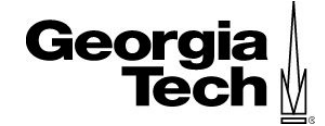

- version: 1.0: September, 2014
- perl gmhmmp.pl --output <out put name> <input file>
- default parameters:
	- motif 1: true for iterative search for a sequence motif associated with CDS start
- output: GFF, lst, fasta.fnn, etc.
- average time: 10s / genome

#### **Prodigal**

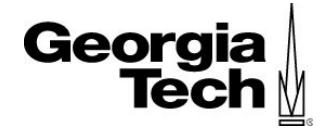

- version: 2.6.3: February, 2016
- **● Prodigal -i [input\_file] -o [output gene coordinates] -d [output nucleotide sequences] -a [output protein translations]**
- default parameters:
	- translation table: standard bacteria/archaea table used first 11
	- gap-mode: partial genes can run into gaps
	- closed: not used (did not force closed end genes)
	- rbs-motif: default Shine-Delgarno used
- output: genbank (gbk), GFF format (gff), and simple coordinate output (SCO)
- average time: 17.011s / genome

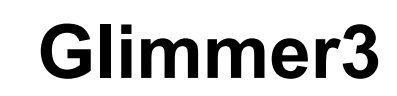

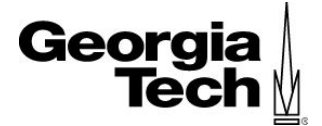

- version: 3.02 May 2006
- **● g3-from-scratch.csh <input\_file> <output\_file>**
- Default parameters:
	- -o 50: max prediction overlap length
	- $\circ$  -g 110: min gene length
	- -t 30: max entropy distance score
	- -d 7 : depth of interpolated context model
	- -p 3: period of interpolated context model
	- -w 12: width of interpolated context model
- Output: gene tables and fasta
- Average time: 53.892s / genome

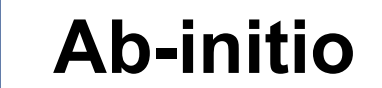

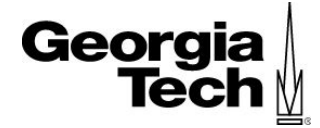

#### overview of ab-initio tools

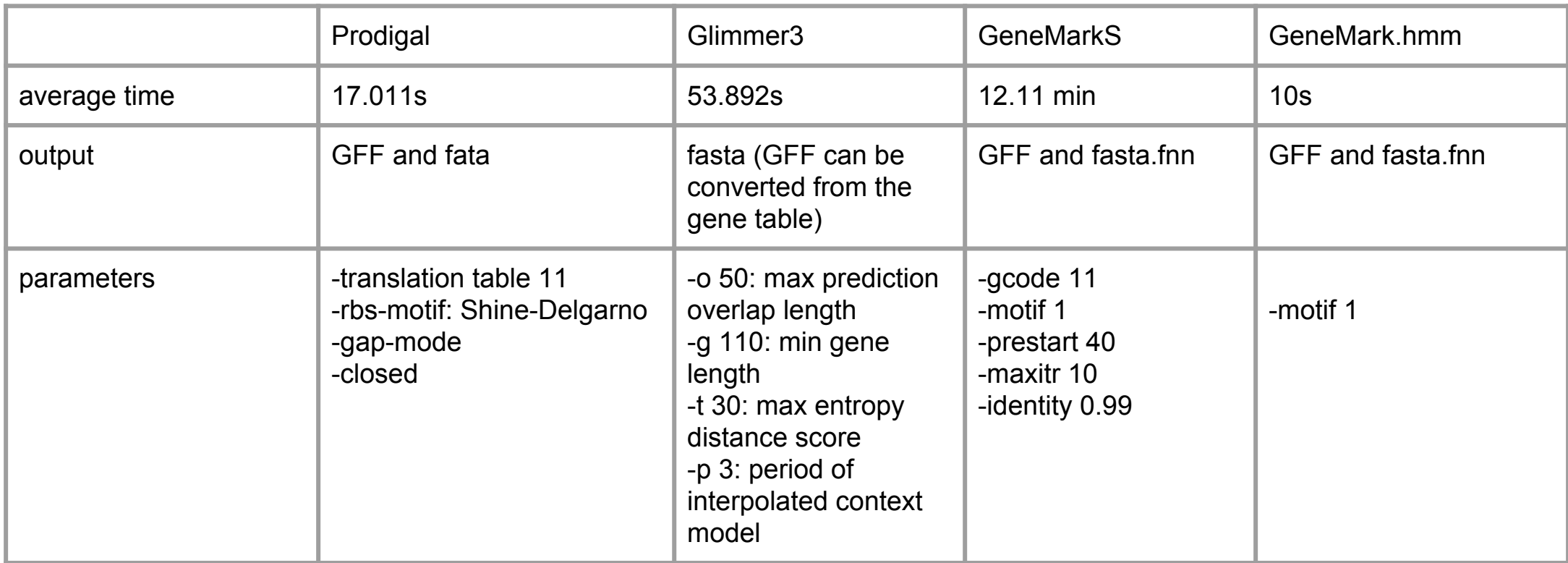

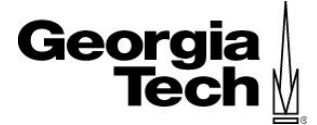

# **Content**

Introduction

Reference-based

Ab-initio

## **RNA prediction tools**

### **RNA tools**

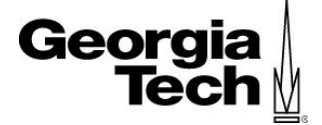

- Infernal
- Aragorn
- RNAmmer

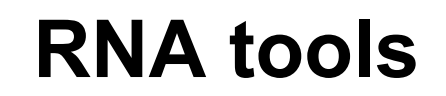

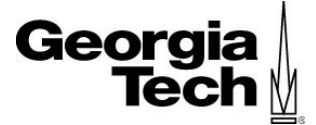

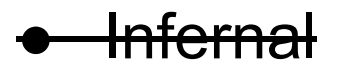

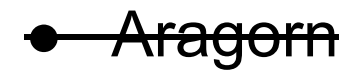

● RNAmmer

#### **RNAmmer**

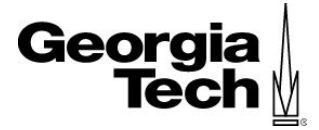

● Command:

**./rnammer -s bac -m lsu,ssu,tsu -multi -gff output.gff -f output.fasta -h output\_report.html < input.fasta**

- -s: kingdom
	- -m: Molecule type

-multi: Runs all molecules and both strands in parallel

 $\bullet$  Time:  $~48s$ 

### **RNA tools**

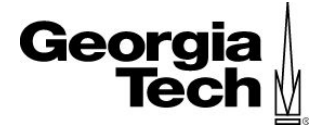

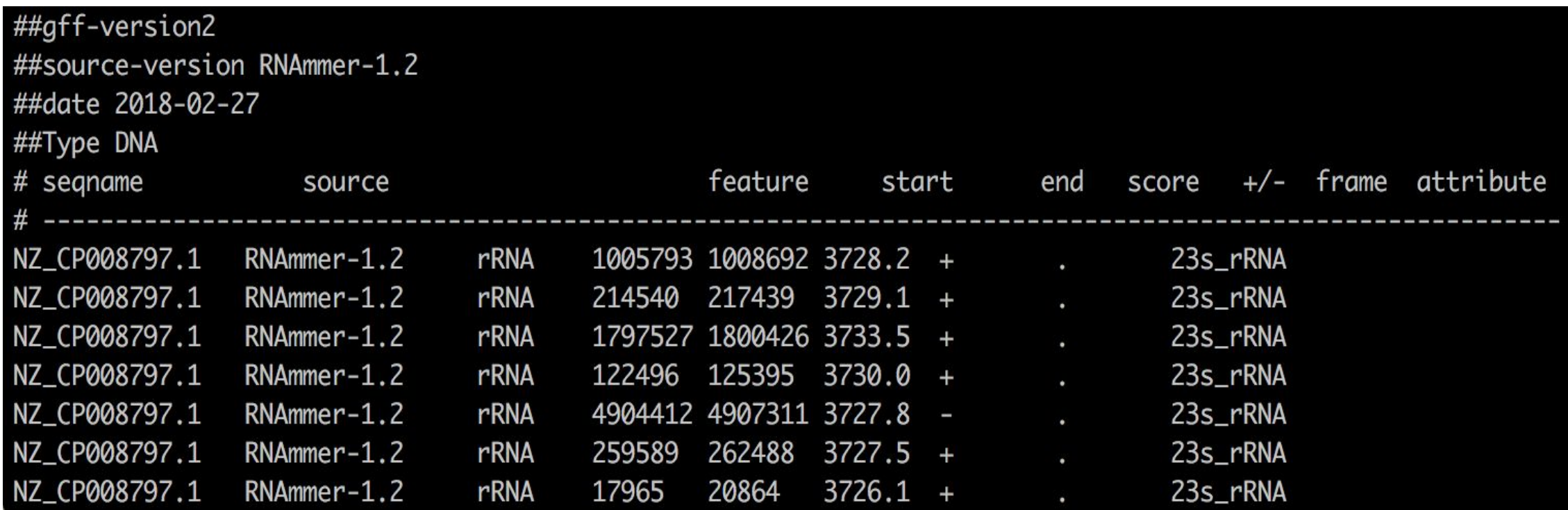

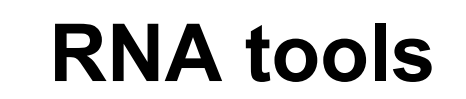

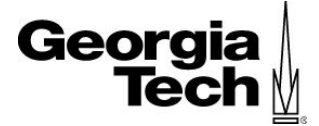

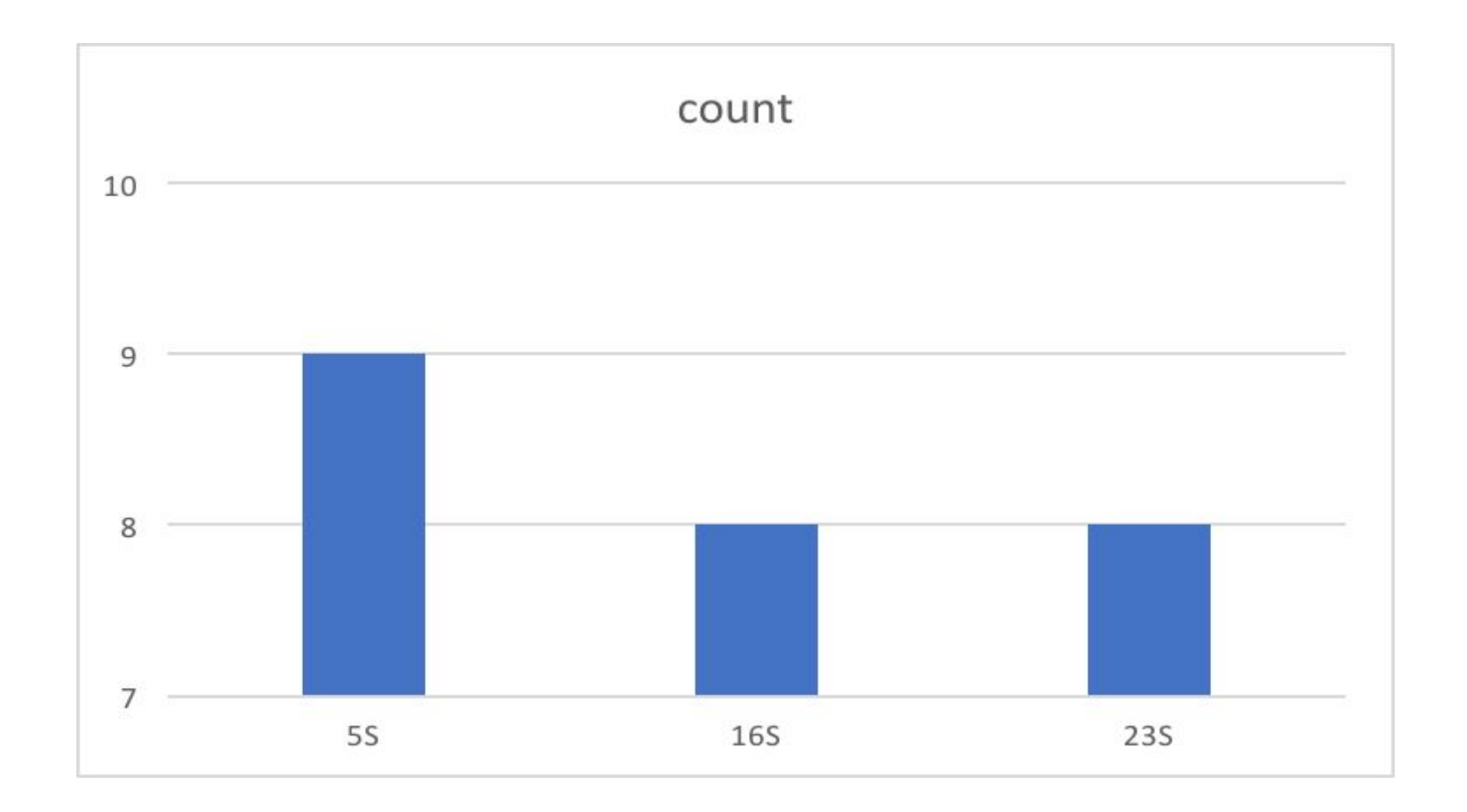

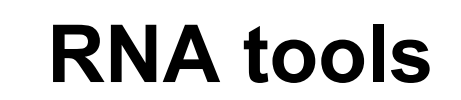

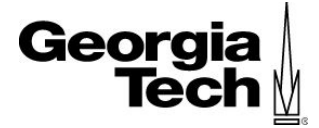

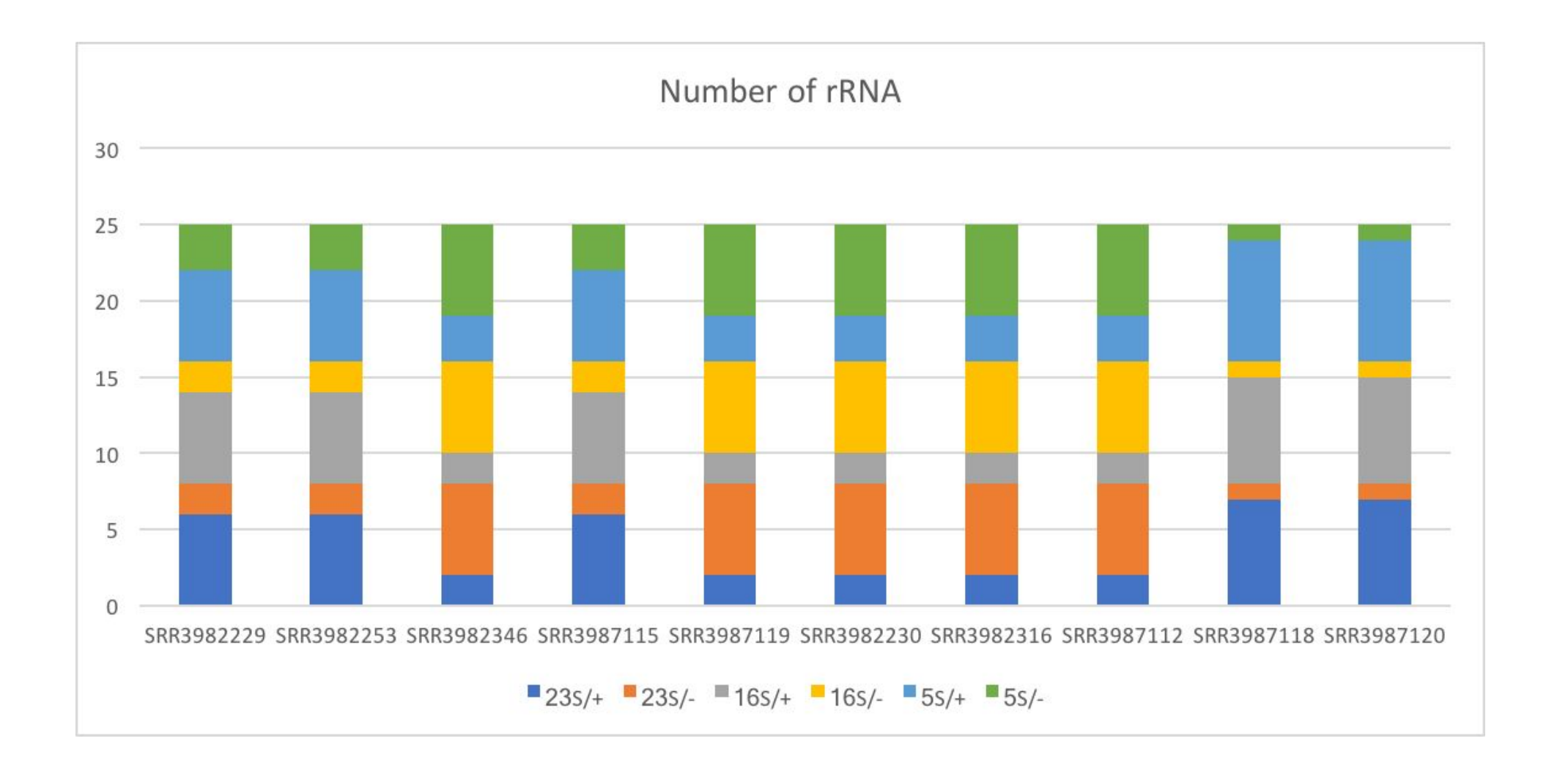

### **RNA tools -- Next Step**

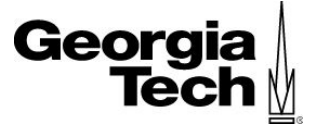

- Test on tRNAscan-SE 2.0 (December 2017)
	- $\circ$  Identify ~ 99% true tRNA
	- < 1 false positive per 15 billion nucleotide

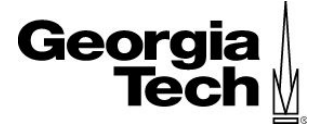

# **Content**

Introduction

Reference-based

Ab-initio

RNA prediction tools

#### **Choosing tools for gene prediction**

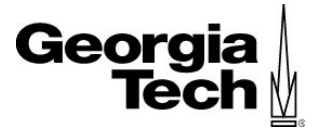

#### How do we know "correct" genes?

Do the tools work with our assemblies?

How to test the predicted genes?

### **Sensitivity vs Specificity**

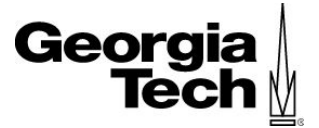

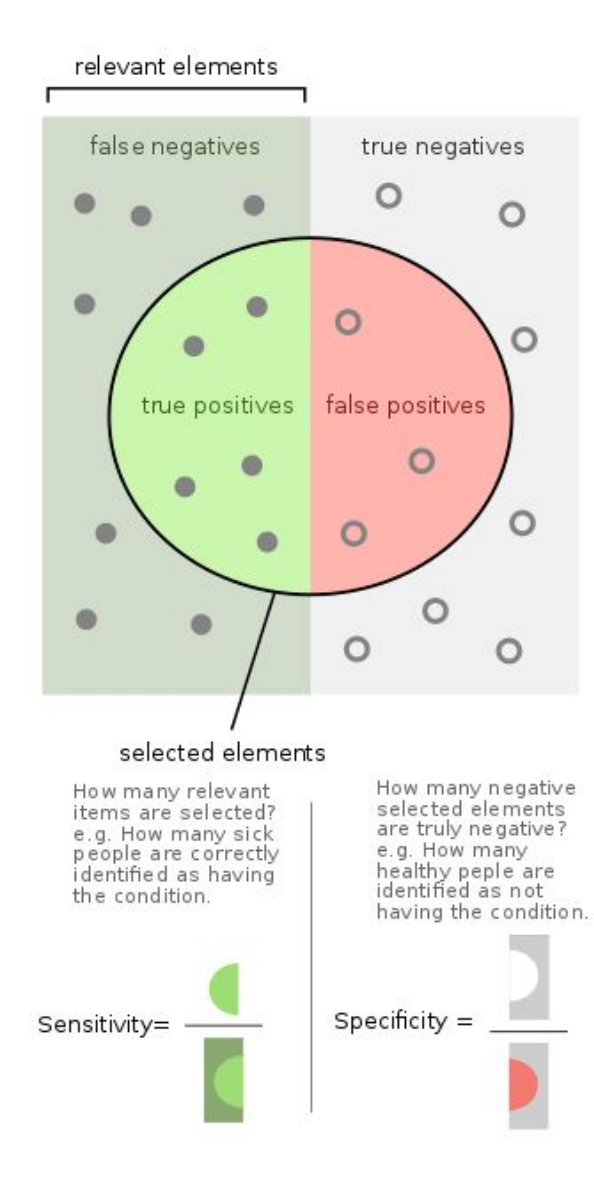

*Sensitivity*

- True positive rate
- **Probability of detection**
- What % of genes are correctly identified as genes?

#### *Specificity*

- True negative rate
- What % of "not genes" are correctly identified as "not genes"?

#### **Our measures of accuracy**

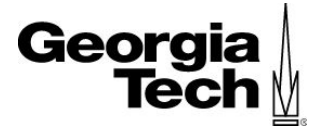

*Sensitivity*

- True positives over true positives plus false negatives
- $\bullet$  TP / (TP + FN)

*Specificity*

- True negatives over true negatives plus false positives
- $TN / (TN + FP)$
- This is not possible for us to calculate, because we would need to have a value for things identified as "not genes" which does not apply to what we are analyzing
- We do not know the true negative value in the above equation

*Positive predictive value (PPV)*

- Is a positive result actually a positive?
- $\bullet$  PPV = TP/ (TP + FP)

#### **Our measures of accuracy**

10 assembled genomes from 1st group

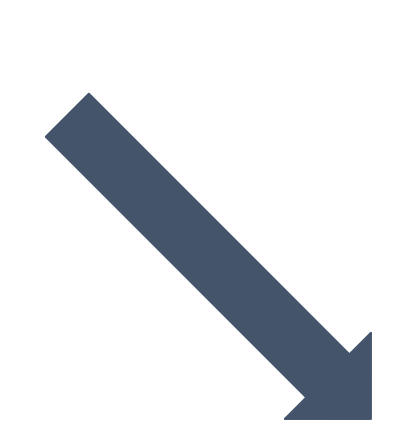

BLAST predicted genes against reference

True positives: number of predicted genes that match reference False positives: number of predicted genes that do not match the reference

Reference genes from NCBI based on the MASH tree

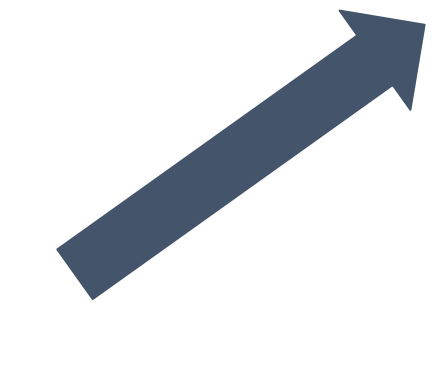

BLAST reference against predicted genes

False negatives: number of reference genes not in the prediction

Georgia

**Tech**  $M$ 

### **Comparing our tools**

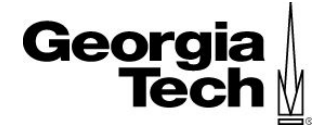

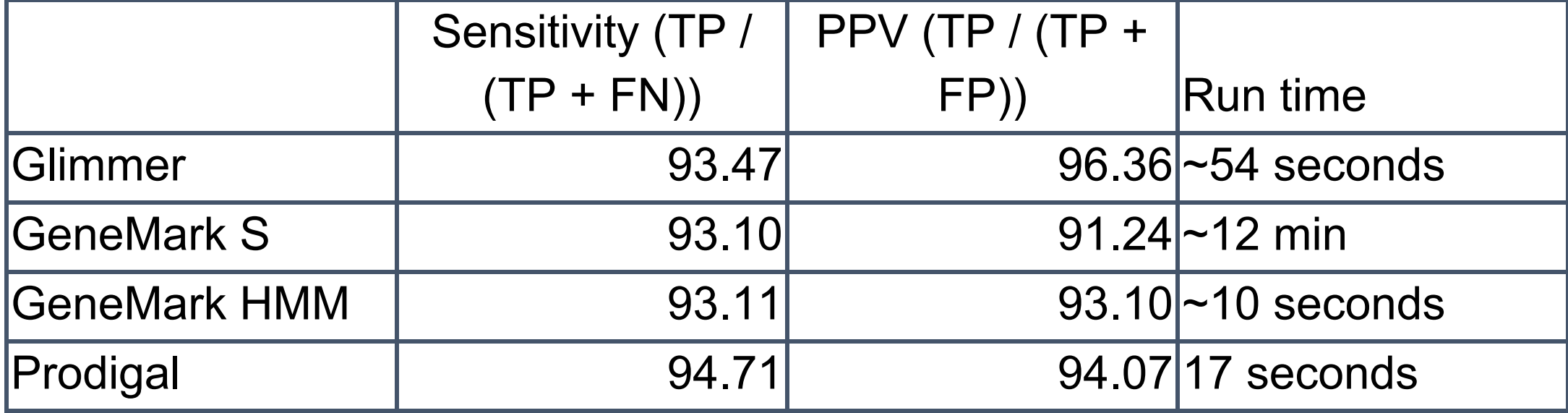

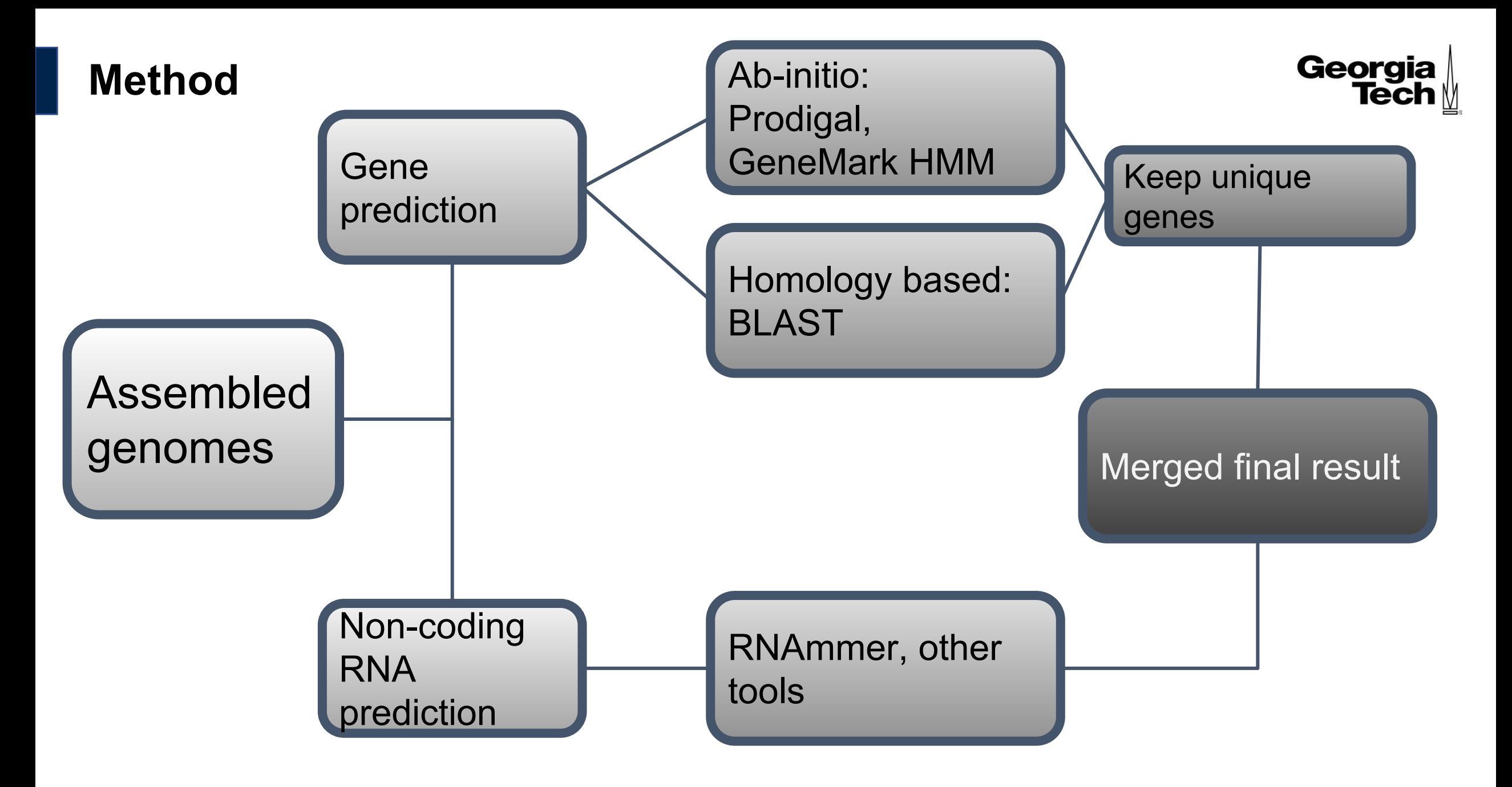

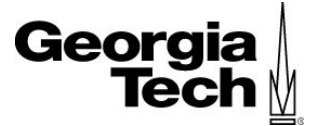

# **Questions?**

#### **(The homework is now posted on the wiki)**